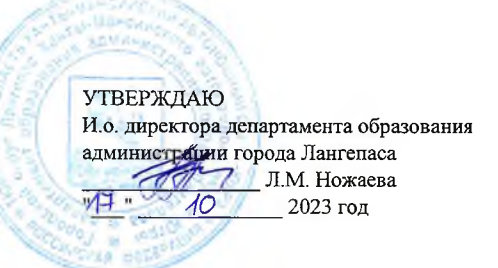

### ШЭ ВОШ ПО ИСТОРИИ ПРОТОКОЛ по результатам проверки работ обучающихся 6 классов

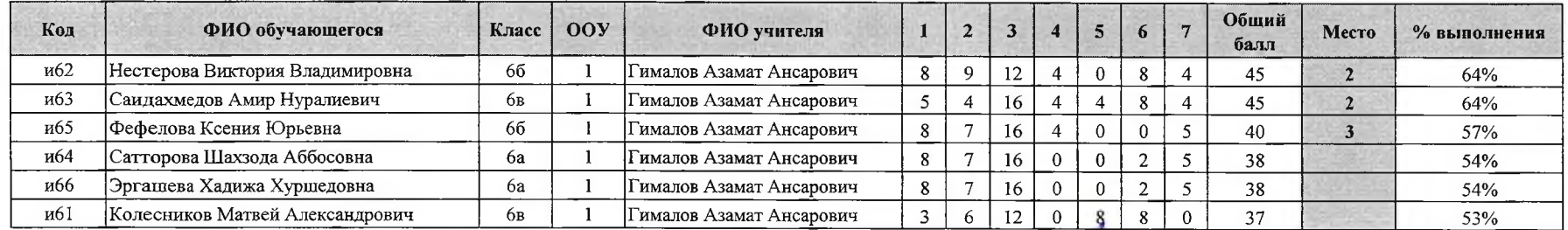

Максимальный балл  $70$  Председатель жюри: А.Е. Таркина Члены жюри: А.А. Гималов Д.В. Злобин И.А. Шайнурова Ила Ю. А. Мискевич

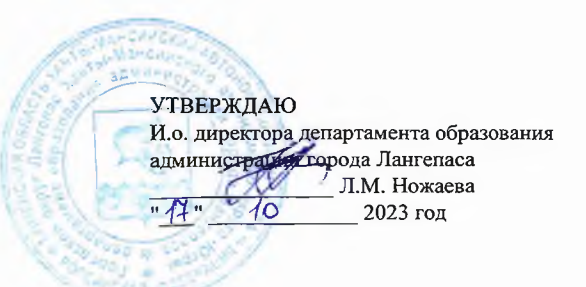

## ШЭ ВОШ ПО ИСТОРИИ ПРОТОКОЛ по результатам проверки работ обучающихся 7 классов

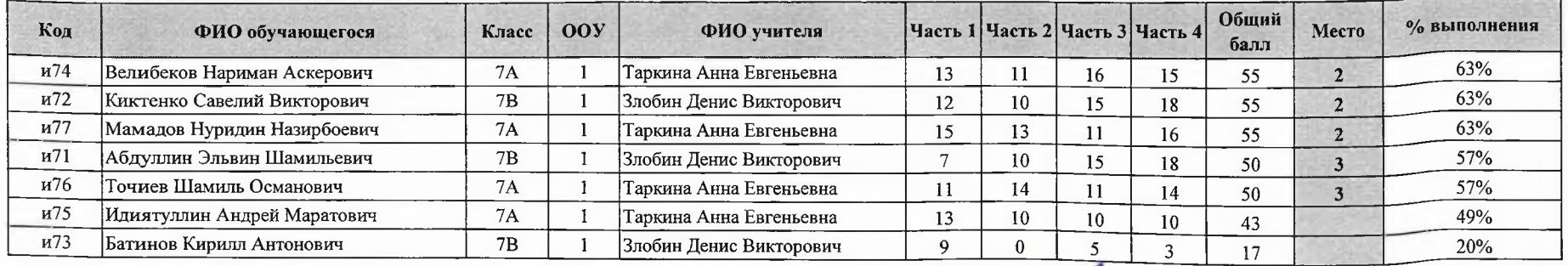

Максимальный балл 87 Председатель жюри: А.Е. Таркина Члены жюри: А.А. Гималов -Д.В. Злобин

И.А. Шайнурова Lees

**УТВЕРЖДАЮ** директора департамента образования<br>администрации урода Лангепаса

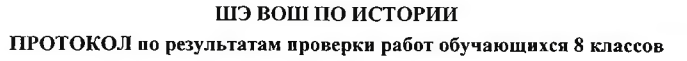

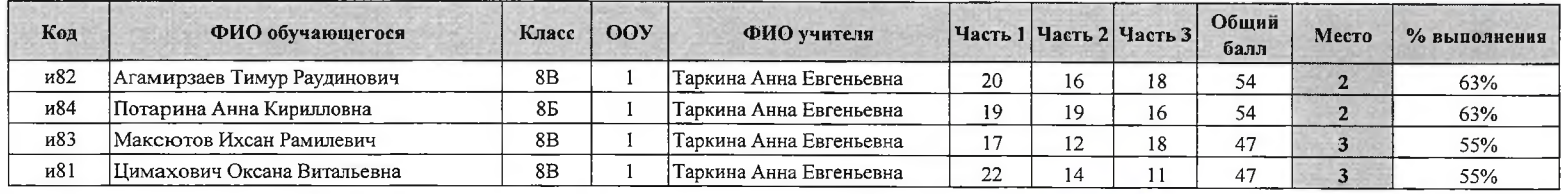

Максимальный балл 86 Председатель жюри: А Е. Таркина Члены жюри: АА Гималов

Д.В Злобин И.А Шайнурова гего Ю. А. Мискевич

И.о.

**УТВЕРЖДАЮ** И.о. директора департамента образования администрации города Лангепаса Л.М. Ножаева  $\sqrt{7}$ 2023 год 10

14 октября 2023 год

## ШЭ ВОШ ПО ИСТОРИИ ПРОТОКОЛ по результатам проверки работ обучающихся 9 классов

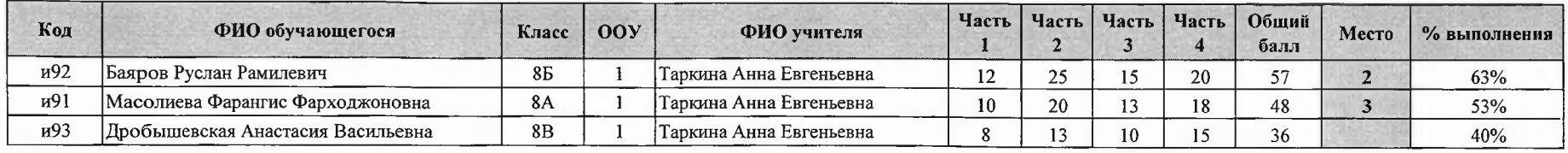

Максимальный балл 90 Председатель жюри: А.Е. Таркина

Члены жюри: А.А. Гималов Де

Д.В. Злобин

M.A. Шайнурова 2000

**HUZU УТВЕРЖДАЮ** И. о. директора департамента образования<br>администрани города Лангепаса<br>- Д. М. Ножаева<br>- Д. 10 2023 год

14 октября 2023 год

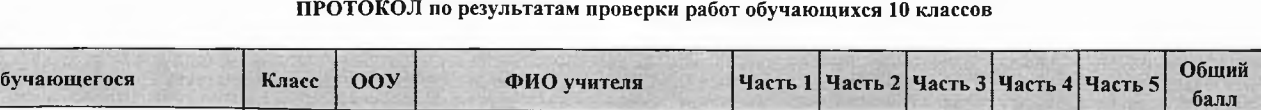

ШЭ ВОШ ПО ИСТОРИИ

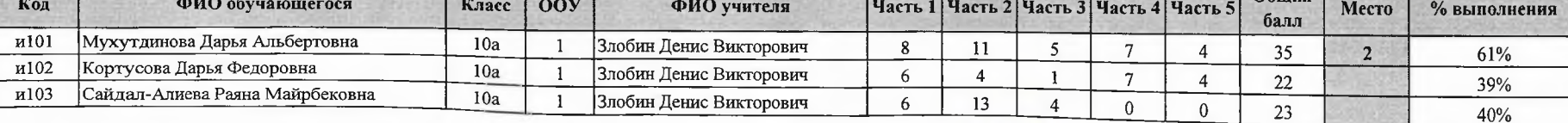

Максимальный балл 57 Председатель жюри: А.Е. Таркина Члены жюри: А.А. Гималов

Д.В. Злобия И.А. Шайнурова Ю. А. Мискевич  $\frac{1}{2}$ 

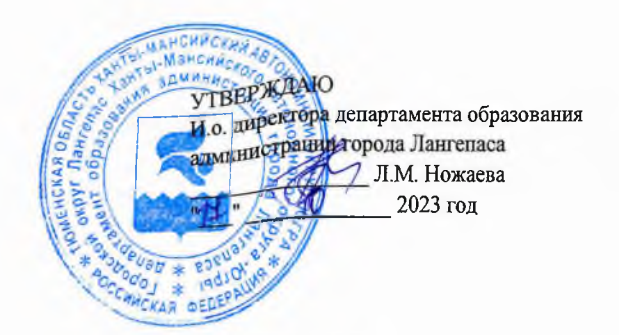

# ШЭ ВОШ ПО ИСТОРИИ

### ПРОТОКОЛ по результатам проверки работ обучающихся 6 классов

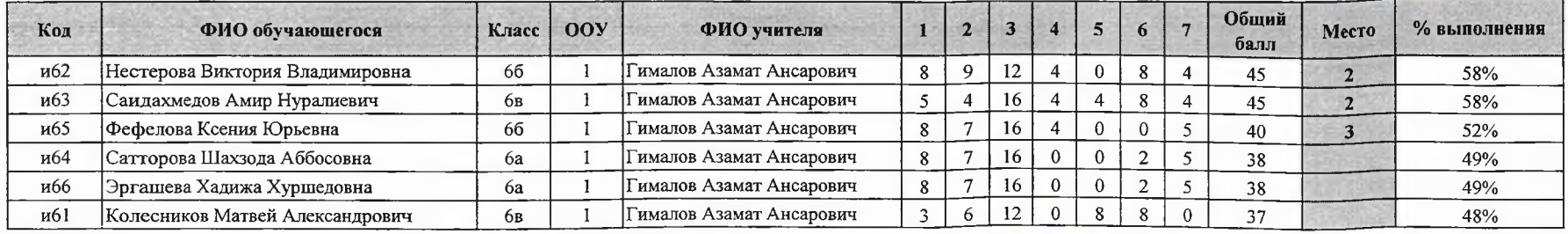

Максимальный балл 77

Председатель жюри: А.Е. Таркина Члены жюри: А.А. Гималов Д.В. Злобин 2000<br>И.А. Шайнурова *LLC<sub>a</sub>*<br>Ю. А. Мискевич *До*р

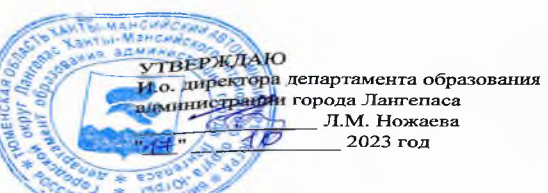

### ШЭ ВОШ ПО ИСТОРИИ ПРОТОКОЛ по результатам проверки работ обучающихся 9 классов

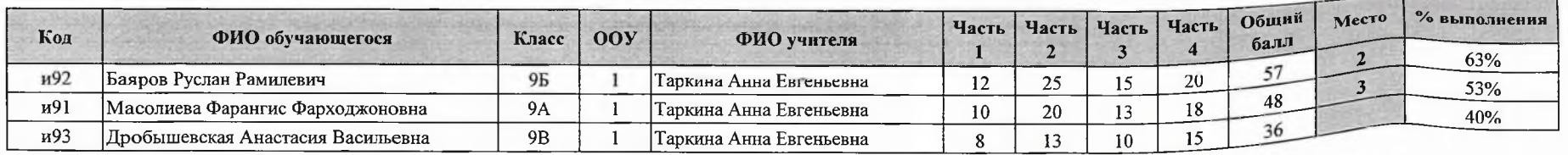

Максимальный балл 90 Председатель жюри: А.Е. Таркина

Члены жюри: А.А. Гималов

Д.В. Злобин  $\mathbb{Z}$ <br>И.А. Шайнурова *Lus*<br>Ю. А. Мискевич *L*o

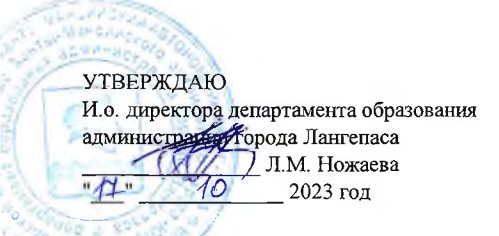

## ШЭ ВОШ ПО ИСТОРИИ ПРОТОКОЛ по результатам проверки работ обучающихся 11 классов

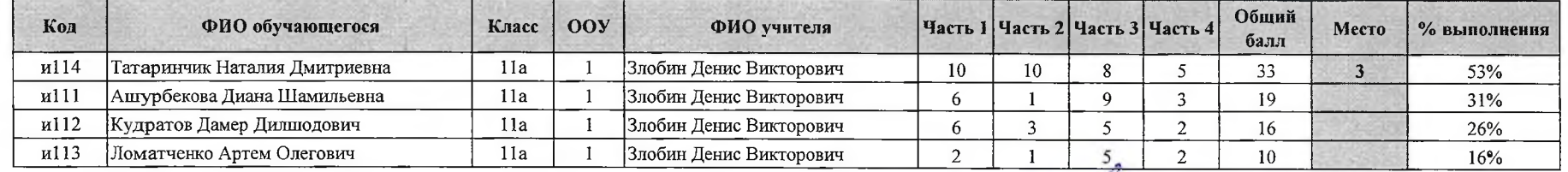

Максимальный балл 62 Председатель жюри: А.Е. Таркина Члены жюри: А.А. Гималов

И.А. Шайнурова 2449  $7431 -$